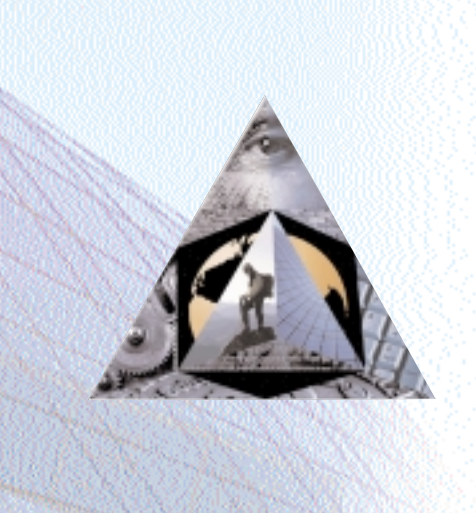

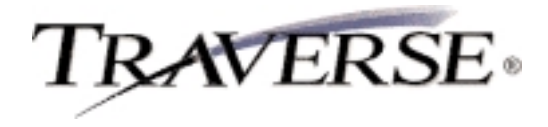

## **SALES ORDER**

## *Order entry, picking, tracking, billing ... and beyond*

TRAVERSE® Sales Order offers a host of features to improve your efficiency and increase your flexibility.

Sales Order helps you keep your customers happy by handling their orders promptly and correctly. Remaining inventory quantities appear on the screen. Backorder information is right at your fingertips so you'll know exactly what's ordered and when it will ship. And, you can print an online invoice or picking slip with just a click.

With TRAVERSE Sales Order, you'll have quick lookup based on customer or transaction. You can enter, edit, and view invoices from a single screen, and you'll have access to all Accounts Receivable reports and inquiries. In addition, Sales Order provides the option for two-way split commissions and multiple tax locations per tax group.

Add, change, or delete codes for your general ledger distribution accounts or set up a selection of different receivable accounts. These general ledger accounts are used when transactions are posted for the customer. Sales Order provides the capability to assign distribution codes to customer records; then when you post transactions that involve the customers, transaction information moves directly to the accounts you specify for the associated distribution code.

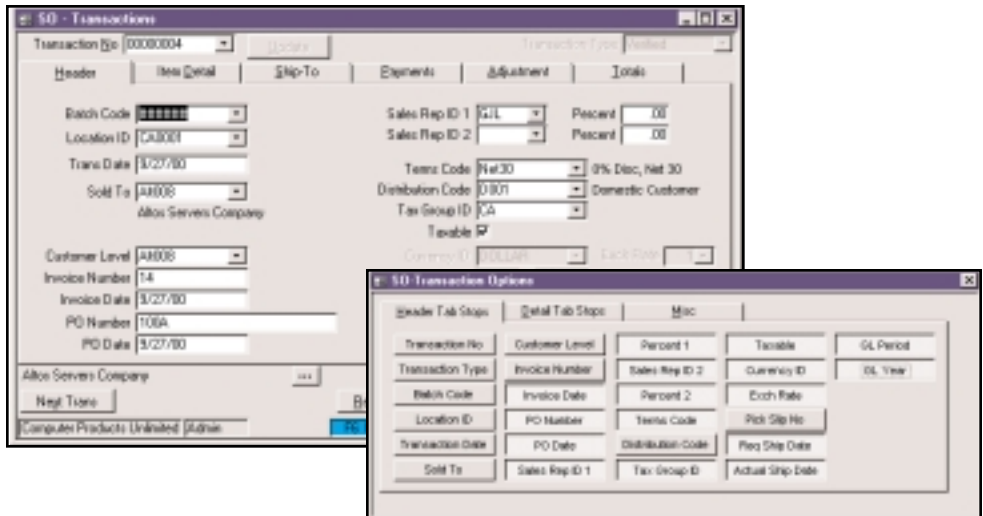

*Enter transactions more efficiently by setting custom tab stops on fields that are frequently used.*

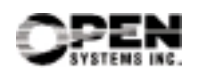

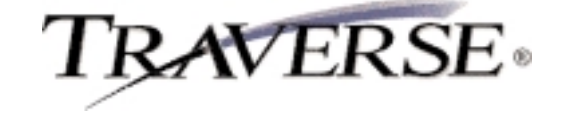

## **Additional Sales Order Features:**

- batch processing
- transaction numbers generated automatically or manually
- convert quotes to live orders
- inquire on backorders
- optional tax-on-freight and/or miscellaneous
- tax-on-tax reporting (for example, GST/PST in Canada)
- plain paper or preprinted picking slip formats
- commissions payable on booked or paid invoices
- two-way split commissions
- ability to reapply payments and credits to specific invoices
- multiple tax locations per tax group
- customer comments fields
- comprehensive online help
- scrollable, detailed descriptions for each item
- lot tracking
- price matrixes
- user-defined invoice and dunning messages
- quick lookup based on customer or transaction
- invoice entry, editing, and viewing from a single screen
- recurring entries setup
- change distribution code per transaction and cash receipt

## **Sales Order Reports:**

Open Order Report Recurring Entries List Backorder Allocation Report Customer Levels List Price Structures List Customer Pricing List Promotional Pricing List

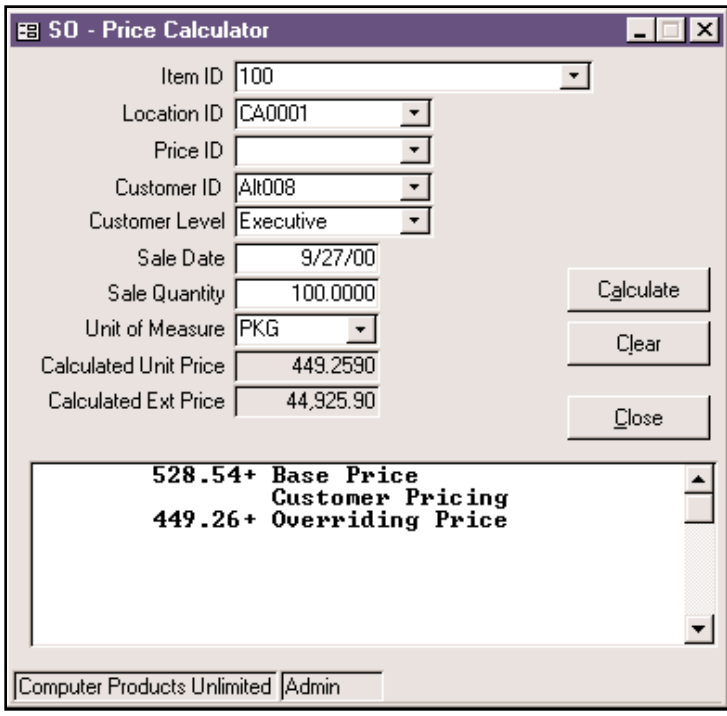

*You can use the price calculator to determine the price of items before entering transactions and to provide verbal price quotes to customers.*

Microsoft, Microsoft Access and Windows are registered trademarks of Microsoft Corporation. TRAVERSE is a registered trademark of Open Systems, Inc.

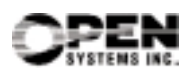